$IP$ Sendmail webmin

From  $\blacksquare$ 

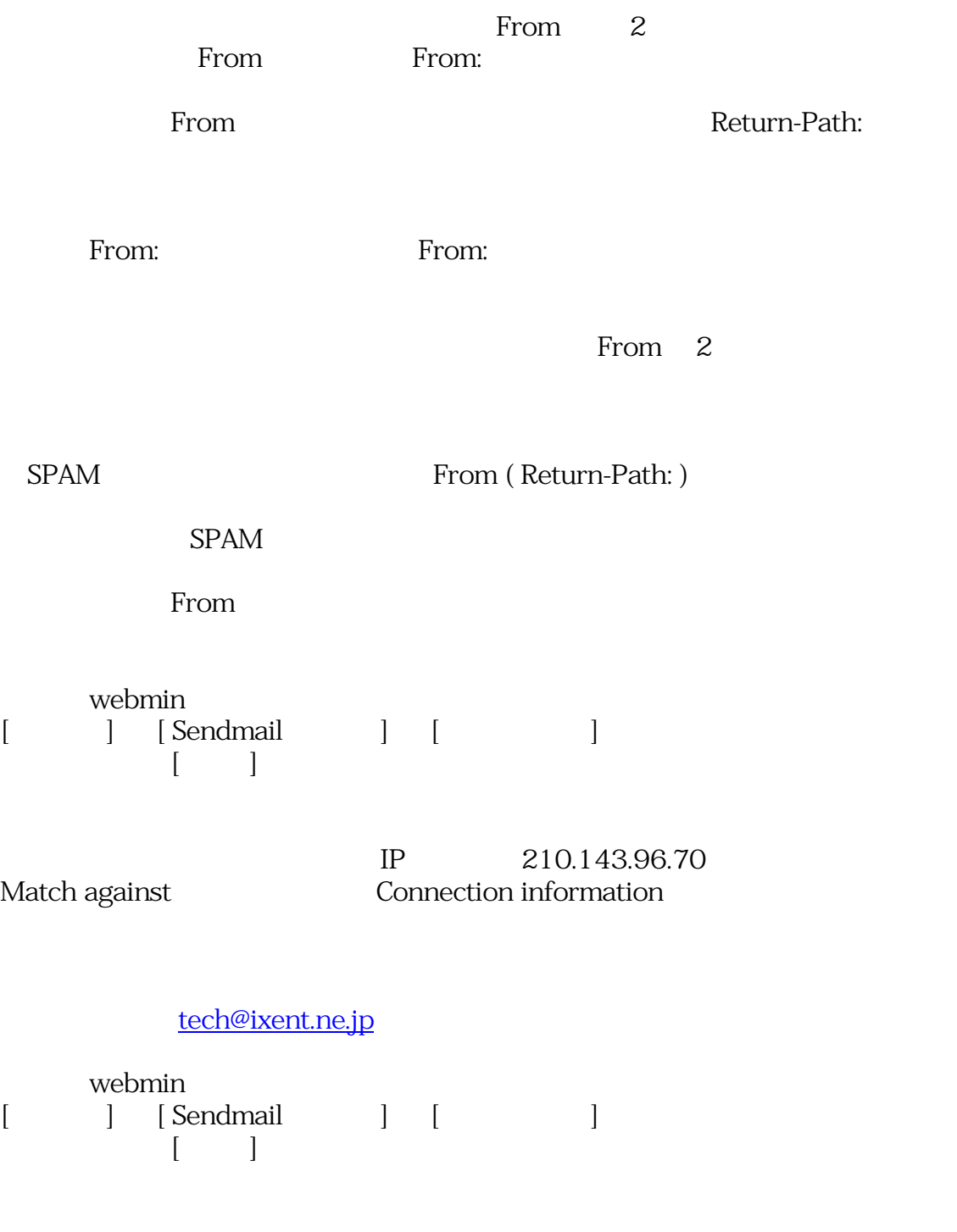

 $\mathbf{E}$  :  $\mathbf{E}$  :  $\mathbf{E}$  ,  $\mathbf{E}$  ,

tech@ixent.ne.jp

Match against From: address

*ID: #1224 作成者: IXENT テクニカルサポート 最終更新: 2007-01-05 17:51*